# **My Komatsu**

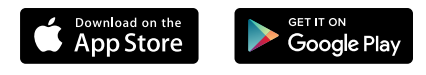

### **Your fleet at your fingertips** 3>HS]hS>Srh>S
h>H

#.
>/0

### 124567<br>125567 **What is My Komatsu?** 1245<del>67</del><br>124567 12456789:

3>HS]hS>Srh>S
h>H

#.
>/0

LM9 COMPORTS TO JOIN NOTE AND JOIN WARNERS IN MARKED MARKED JOIN THAT THAT THE SAME THAT THAT THAT THAT THAT T<br>that provides an array of insightful information about your machine. Stay connected to your fleet and your business no matter where you are. My Komatsu is your online portal

you can monitor your Komatsu Care Program in real time and have access to all youi am details, and current coverage. LM78N912456789:O program details, and current coverage. program actually, and carrent coverage. Now you can monitor your Komatsu Care Program in real time and have access to all your service history,

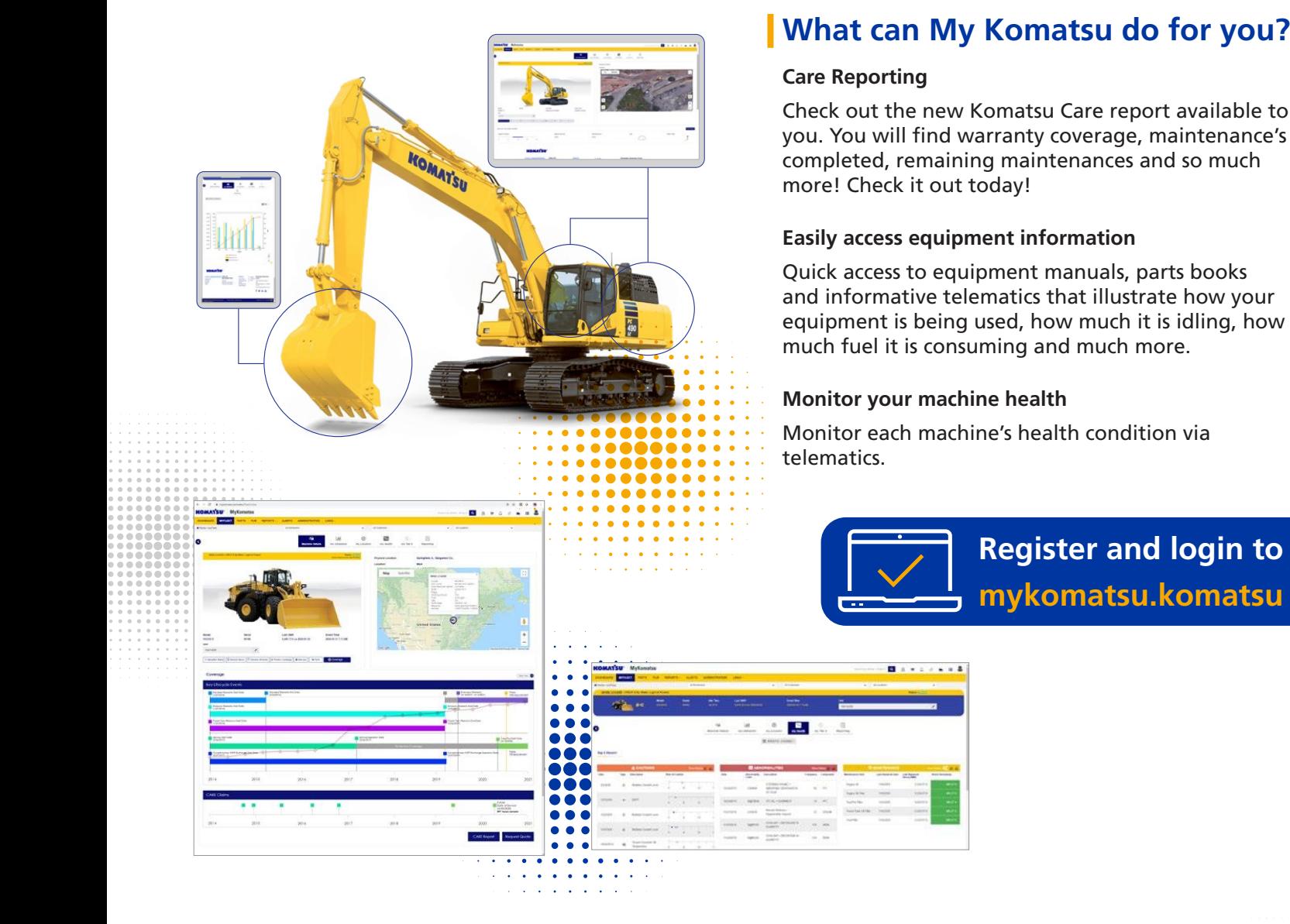

# **Care Reporting**

5765 7 Check out the new Komatsu Care report available to you. You will find warranty coverage, maintenance's uttworkship and the contract of the contract of the contract of the contract of the contract of the contract o red and the substitution of the substitution of the substitution of the substitution of the substitution of the substitution of the substitution of the substitution of the substitution of the substitution of the substituti %79N&27 99 ':N(6 8N5678N5) completed, remaining maintenances and so much  $\overline{\phantom{a}}$  completed, remain lack it out today!

## **THE STAND Easily access equipment information**

 $\mathcal{L}=\{L_{\mathcal{I}}\}$ oot $\mathcal{L}=\{L_{\mathcal{I}}\}$ tje $\mathcal{L}=\{L_{\mathcal{I}}\}$ **of the south values**  $\overline{Q}$  Quick access to equipment manuals, parts books  $\frac{1}{2}$  and informative telematics that illustrate how your  $\mathbb{Z}[x]$  / equipment is being used, how much it is idling, how  $\frac{1}{2}$   $\frac{1}{2}$   $\frac{1}{2}$   $\frac{1}{2}$  much fuel it is consuming and much more.

### "ovqiontlari" ovqiontlari ilmi boshqat, uktlari ilmi boshqat, uktlari ilmi boshqat, uktlari ilmi boshqat ovqi  $\begin{array}{l} \textcolor{red}{\bullet} \textcolor{red}{\bullet} \textcolor{red}{\$ **kowozna za zakontzean zuten zuten.**<br>**Monitor your machine health**

<u> Thomas Anglick (</u>

**The Second Company** 

**vocalcoso:**<br> **Monitor** each machine's health condition via telematics.

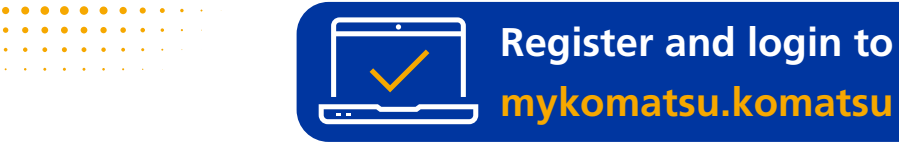

 $\frac{1}{2}$ 

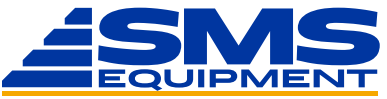

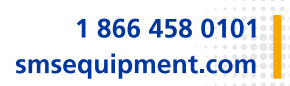